# ML Easier at CERN with Kubeflow

Preparation, Training and Model Serving

Dejan Golubovic, Ricardo Rocha CERN IT-PW-PI

### **Contents**

**Motivation** 

**Infrastructure** 

Kubeflow Features

Demo

Resource Management

**Conclusions** 

### **Motivation**

Offer a platform to manage the full machine learning lifecycle

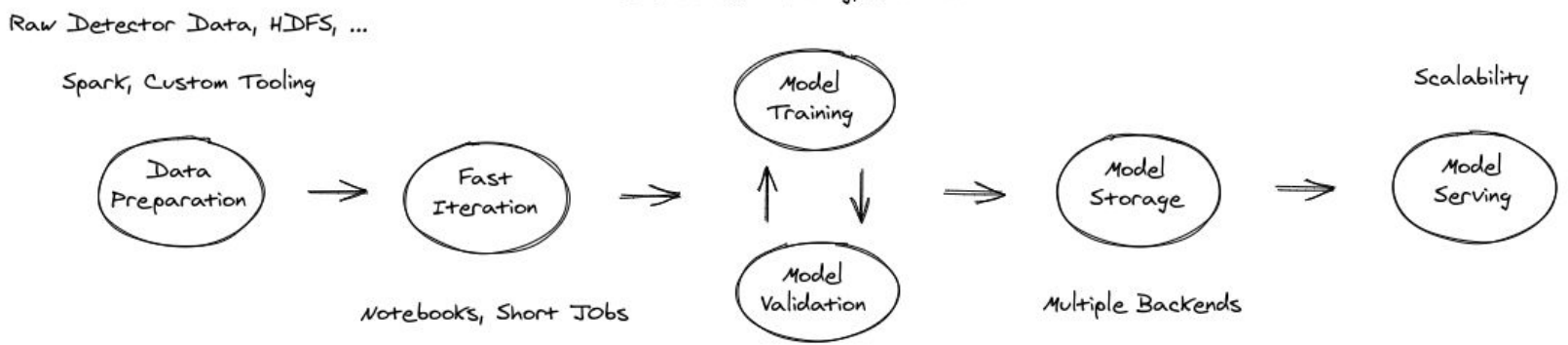

Distributed Training, Automation

### **Motivation**

Ensure **efficient usage** of our on premises GPU resources

Provide easy access to **public cloud** accelerators

(**GPUs**, **TPUs**, IPUs, FPGAs, …)

Bursting setup already demonstrated, but

access to resources temporarily halted

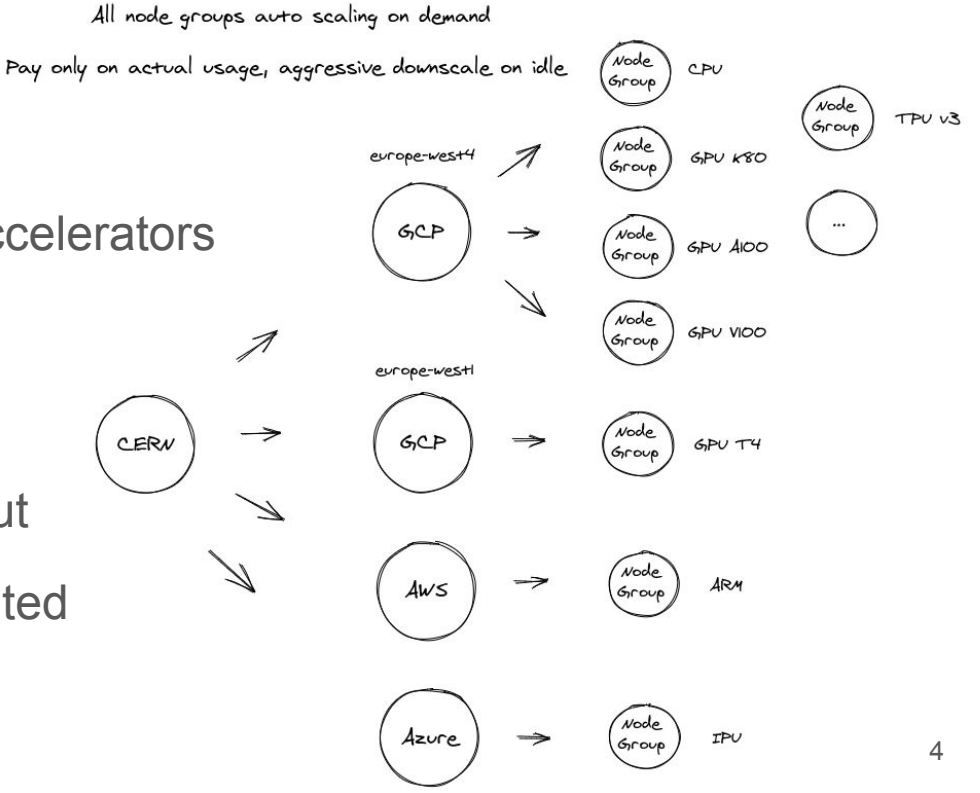

### Infrastructure

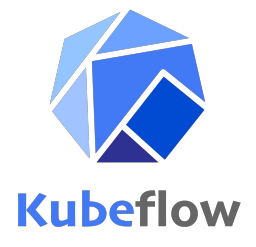

Based on **Kubeflow**, the machine learning toolkit for Kubernetes

Open source project started by Google in 2018

<https://github.com/kubeflow/kubeflow>

Declarative API, Operators, Auto healing, Application and Cluster auto scaling

Support for most common frameworks (**TensorFlow**, **PyTorch**, MXNET, …)

In production at multiple companies

Google, Spotify, Bloomberg, Zillow, Arrikto...

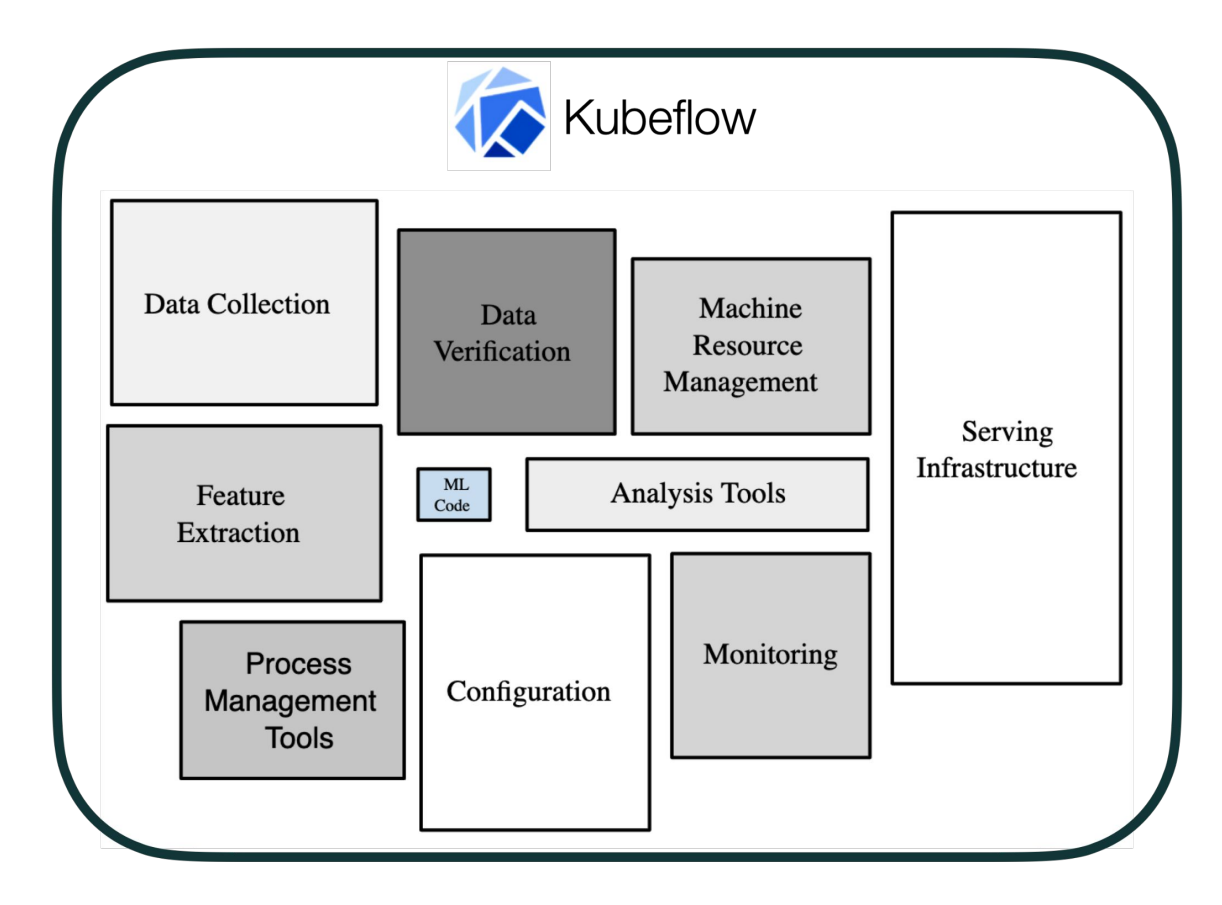

## Kubeflow Components and Features

**Notebooks** 

Machine Learning Pipelines

AutoML - Hyperparameter Optimization

Distributed Training

**Tensorboards** 

Model Serving

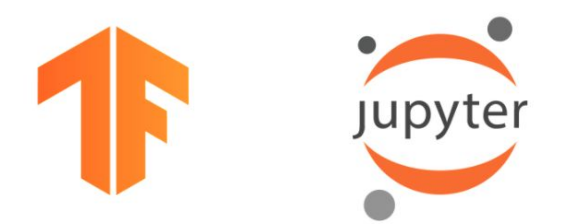

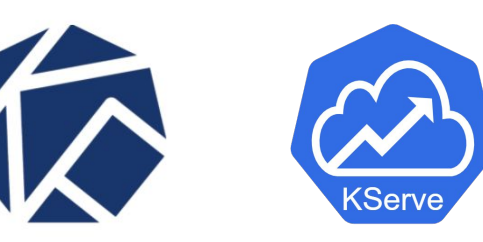

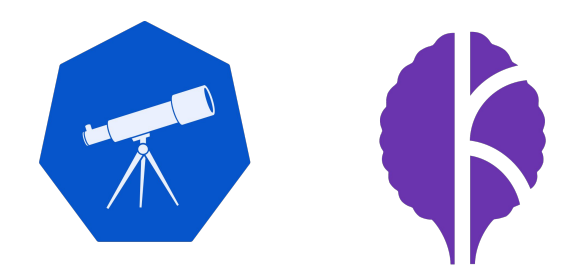

### Notebooks

Easiest way to **start experimenting** with Kubeflow

Integration with other Kubeflow components

Pipelines, distributed training, inference, AutoML

Ability to **customize Python environment**

Or use prebuilt images (Tensorflow, Pytorch)

Select resources (CPU, MEM, GPU)

Good for **experimentation and prototyping phase**

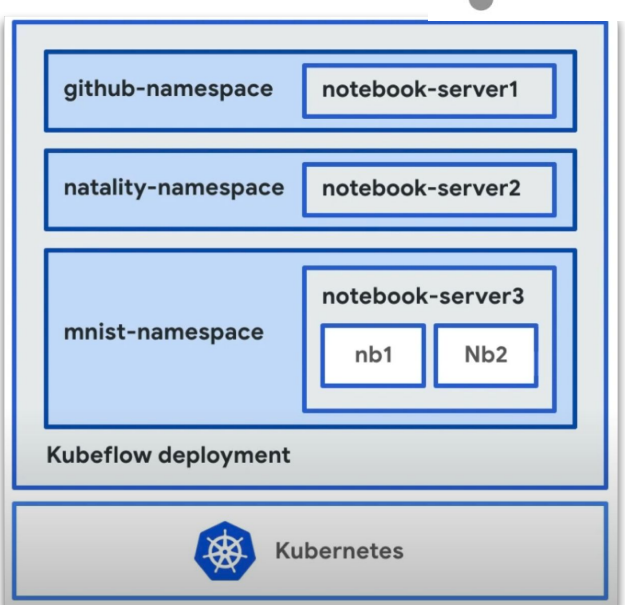

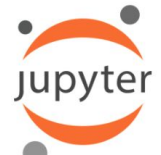

### Machine Learning Pipelines

Automated ML workflows

A **user interface** (UI) for managing and tracking experiments, jobs, and runs

An **engine** for scheduling multi-step ML workflows

An **SDK/API** for defining and compiling pipelines and components

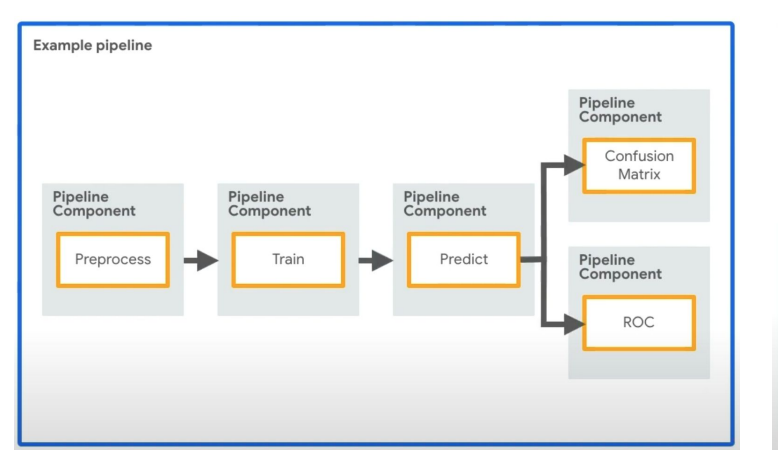

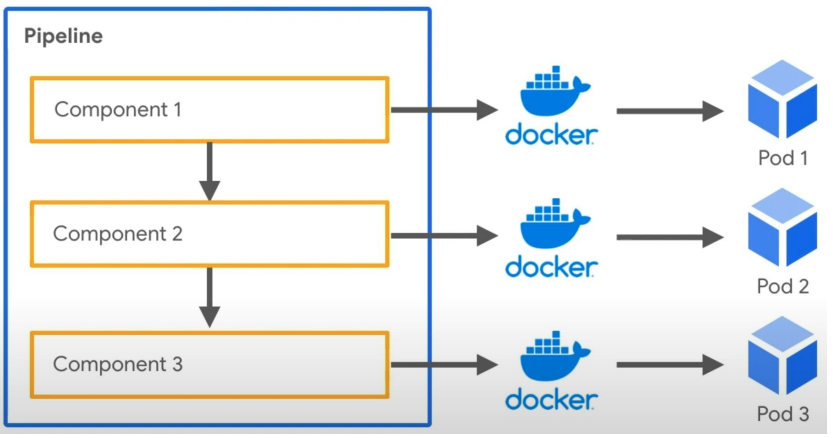

### Benefits of Machine Learning Pipelines

Clear isolation between components

Can be scheduled to run periodically

Can run with different input parameters

**Versioning** 

Parallelisation

**Non-blocking GPU access**

**Remote submissions** with a client SDK

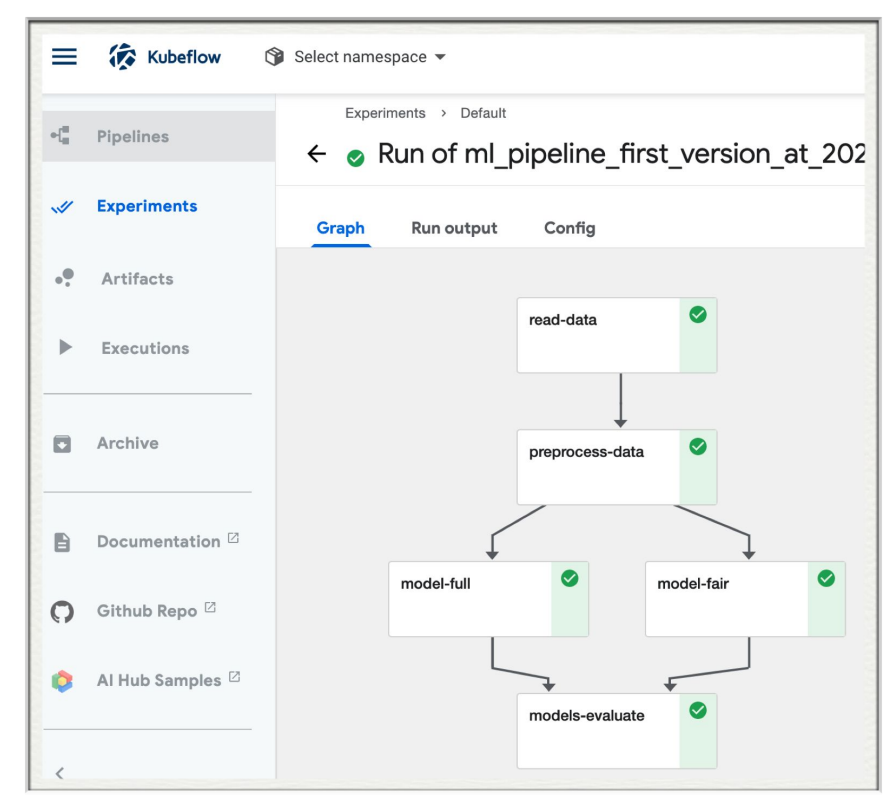

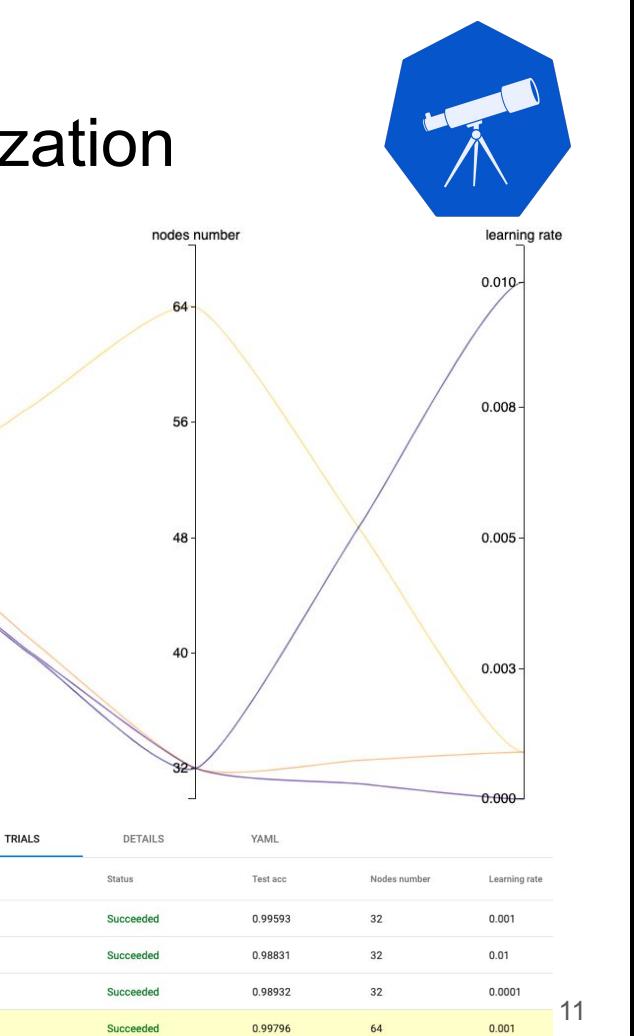

## AutoML (Katib) - Hyperparameter Optimization

test acc

 $\frac{1}{8}$ 

OVERVIEW

test-wze6q-brnmwpbc

test-wze6q-kqvz9zcp

test-wze6g-Inbhttzs

test-wze6q-qvhz6pm8

Trial name

Standardized **development process**

Create a training script

Build a Docker image

Run with various sets of inputs

Improved **hardware efficiency**

Run each trial on a separate GPU

Visualization of **results and metrics**

## Distributed Training

Split training jobs across multiple GPUs

**TensorFlow, Pytorch and other frameworks straining training training training training training training training training training training training training training training training training training training training** 

Jobs are split across multiple **local GPUs**

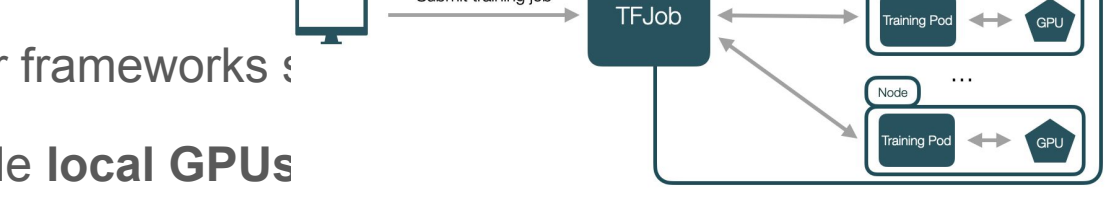

Submit training job

**Kubeflow Cluster** 

Node Training Pod

**TFJob, PytorchJob…** - Kubernetes custom resources for distributed training

Jobs are split across multiple **cluster GPUs**

Operators for Tensorflow and Pytorch to support containerised distribution

### **Tensorboards**

Measurements and visualizations for ML workloads

Track **loss and accuracy**

Visualize **model graph**

View custom metrics

Kubeflow allows creation of **Tensorboard servers**

Monitor model training real-time

Training from any Kubeflow component

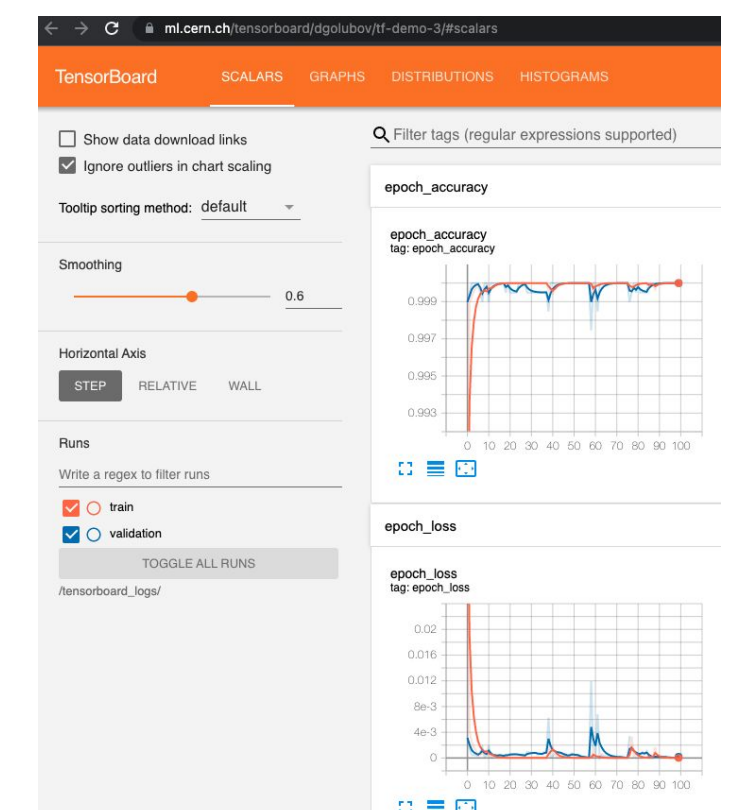

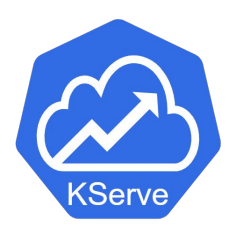

### Deploy a server to **run inference via http requests**

*curl -v -H "Host: host" "http://host\_ip/v1/models/mnist:predict" -d @./input.json*

### **Serverless architecture**

Automatic scaling per number of requests

Provided via **KServe** component

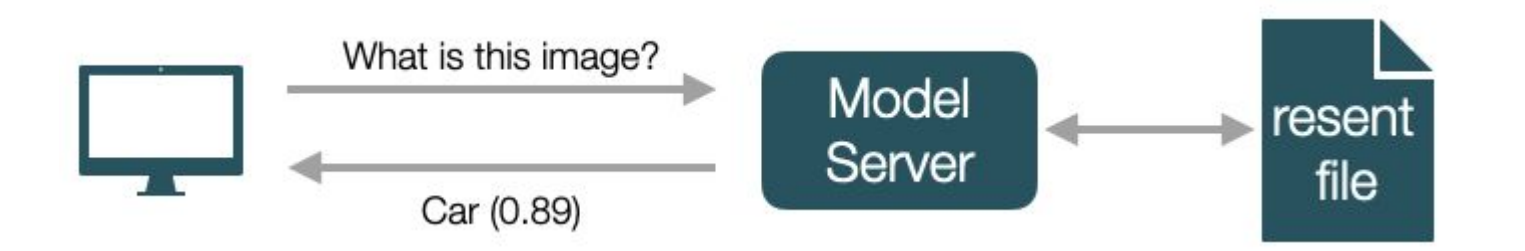

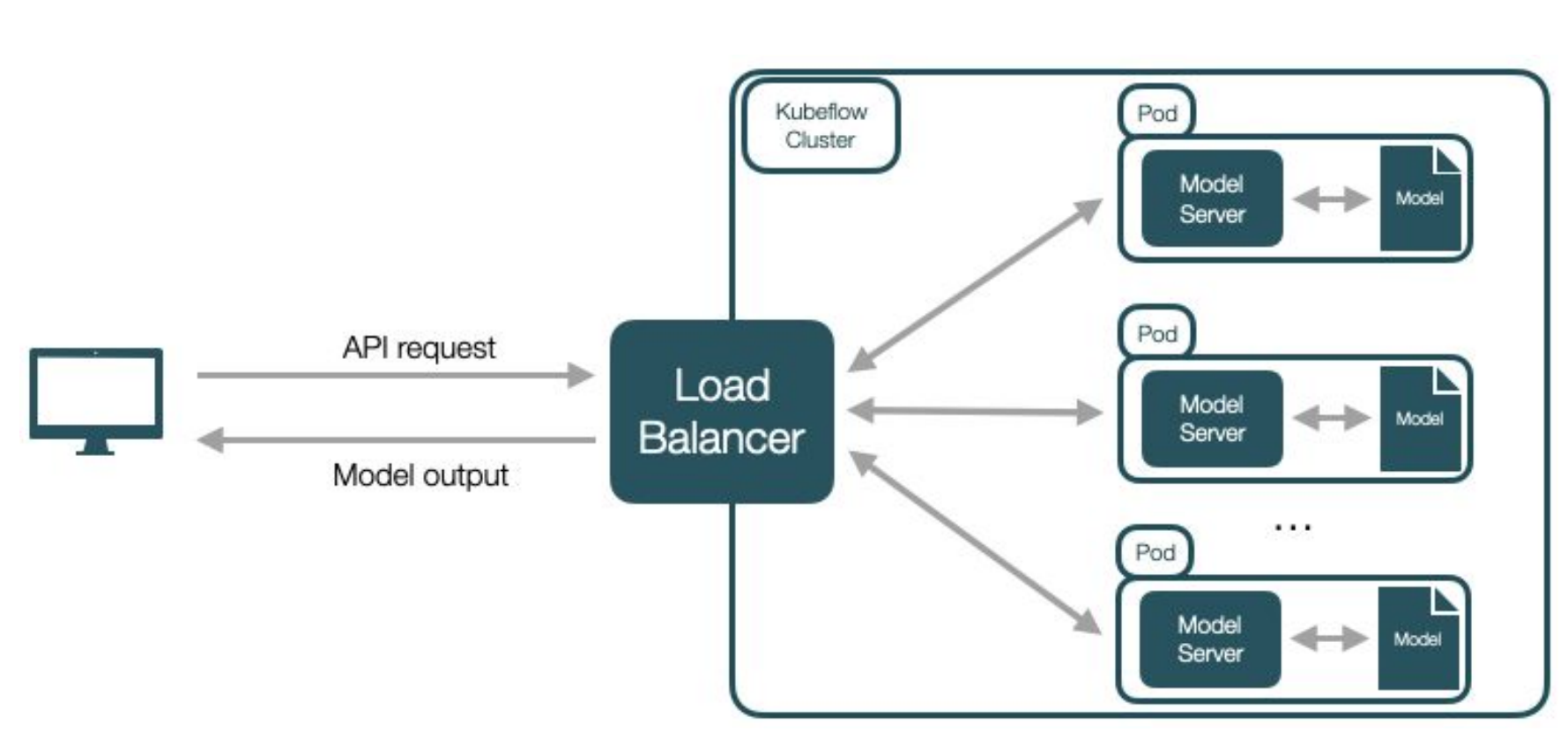

Model Serving

#### 15

### Demo

Pipelines

AutoML with Distributed Training

**Tensorboard** 

Serving

### Resource Management - Current

Resources assigned **per profile**

Memory, CPU, GPU, Kubernetes resources…

Kubernetes *ResourceQuota* defined for each profile

Personal profiles have a quota of **1 GPU** by default

Quotas for **group profiles** can be increased

For now by contacting us directly

Soon via dedicated ServiceNow form

apiVersion: v1 kind: ResourceQuota metadata: name: kf-resource-quota namespace: dgolubov status: hard: limits.cpu: "5" limits.memory: 10Gi limits.nvidia.com/gpu: "1" (soon) limits.nvidia.com/gpu.shared: "1" requests.cpu: "5" requests.memory: 10Gi requests.nvidia.com/gpu: "1" (soon) requests.nvidia.com/gpu.shared: "1"

### Resource Management - Upcoming

Support for **time-sliced** NVIDIA GPUs

**Multiple pods can access a single GPU**, allowing for time sharing

Useful for smaller workloads, ex. notebooks with infrequent GPU utilization

Support for **physically sliced** NVIDIA GPUs

**A GPU memory is physically split, without concurrent access**

Useful for medium to large workloads that require constant GPU access

A ServiceNow form for requesting resources for group profiles

## Storage Integration

**EOS** supported with Kerberos authentication

**S3** object storage supported via S3 clients authentication

s3.cern.ch or public cloud providers (Amazon S3, Google Object Storage…)

**registry.cern.ch** - registry for the built images

### **Conclusions**

**Community** effort to improve machine learning infrastructure

Kubeflow ongoing active development

CERN users can influence future developments

High interest in our feedback

Anyone can contribute to open source

<https://github.com/kubeflow>

Everyone is invited to **provide feedback**!

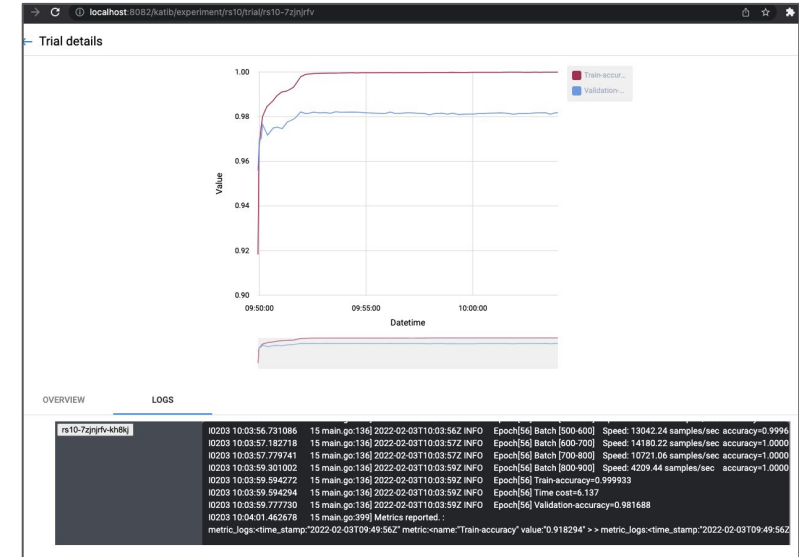

### Previous Talks

KubeCon Europe 2022, May 17 2022

[Jet Energy Corrections with GNN Regression using Kubeflow @ CERN](https://youtu.be/iqbsbXZDjs8)

**IT Technical Forum CERN, November 19 2021**

[Centralized Management of Your Machine Learning Lifecycle](https://indico.cern.ch/event/1083485/)

KubeCon North America 2021, October 12 2021

[A Better and More Efficient ML Experience for CERN Users](https://www.youtube.com/watch?v=sBbfUPaTCVA&ab_channel=CNCF%5BCloudNativeComputingFoundation%5D)

KubeCon Europe 2021, May 6 2021

[Building and Managing a Centralized ML Platform with Kubeflow at CERN](https://www.youtube.com/watch?v=HuWt1N8NFzU&ab_channel=CNCF%5BCloudNativeComputingFoundation%5D)

25th International Conference on Computing in High-Energy and Nuclear Physics, May 20 2021 [Training and Serving ML workloads with Kubeflow at CERN](https://indico.cern.ch/event/948465/contributions/4323970/)

Fast Machine Learning for Science Workshop, Dec 01 2020 [Making ML Easier with Kubeflow](https://indico.cern.ch/event/924283/contributions/4105328/) 21

### Important Links

<https://ml.cern.ch> - the service landing page

[ml.docs.cern.ch](http://ml.docs.cern.ch) - documentation pages

<https://gitlab.cern.ch/ai-ml/examples> - examples repository

<https://mattermost.web.cern.ch/it-dep/channels/ml> - Mattermost channel

For any questions, please write here

Others may benefit from your questions!

# Q&A

# Backup Slides

### Where we are today

Already **offering a lot** of what users ask for

Code validation on notebooks / small jobs

Distributed Training, Hyper Parameter Optimization

Model Serving

**Direct kubernetes access still required** in some cases

Launching distributed training jobs, checking katib logs

### Early Adopters

ATLAS Susy Search with Spanet

PyTorch training

Prototyping with Jupyter Notebooks

Hyperparameter optimization with Katib

CMS Jet Tagging with ParticleNet

Distributed PyTorch training

Hyperparameter optimization with Katib

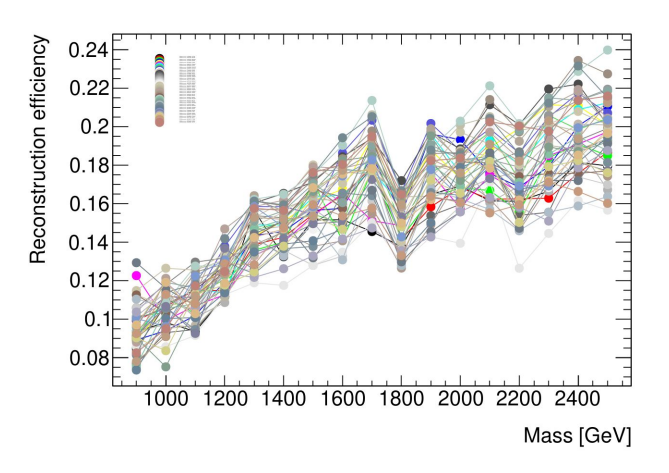

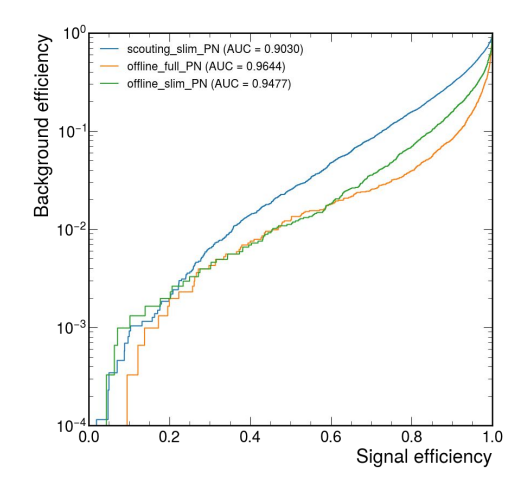

## Early Adopters

OpenLab 3DGAN

GPU Benchmark

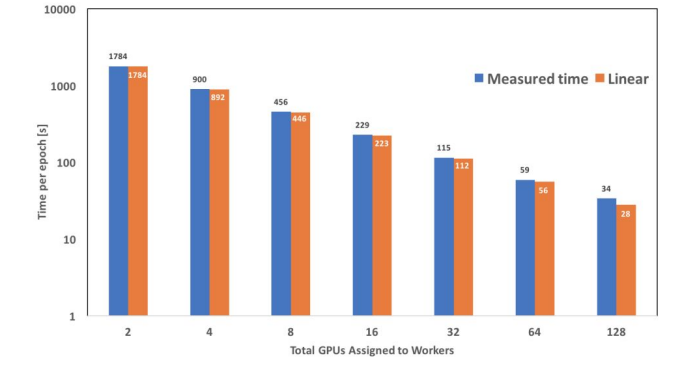

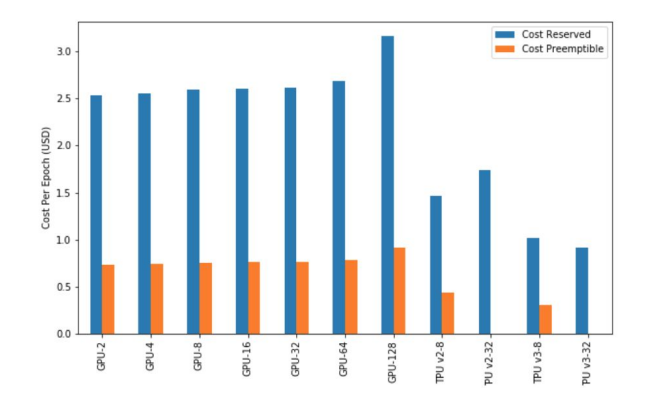

Scaling to 128 GPUs

Distributed Tensorflow Training

ADMON - Anomaly Detection

Continuous analysis of MONIT data

Model Serving with KServe

Transformer + Predictor

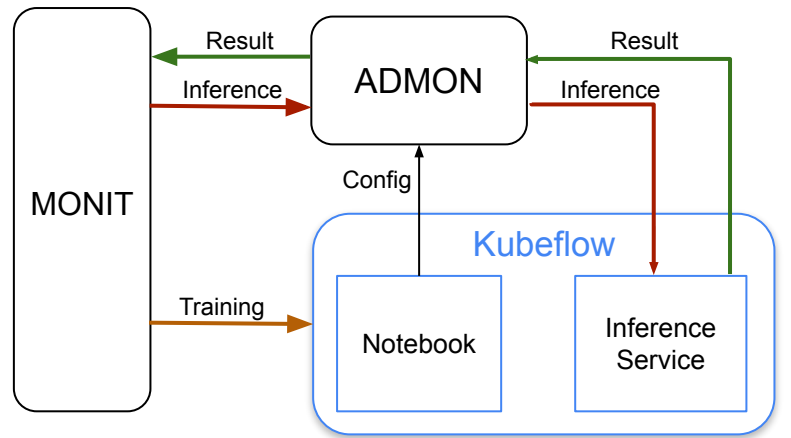

### 3DGAN OpenLab

Run distributed training with **TFJob** on a **local cluster** and on a **public cloud**

Using up to 128 preemptible **Google Cloud GPUs** and **TPUs**

Resources from the Cloudbank EU project

Particularly well behaved, performance improvement close to linear

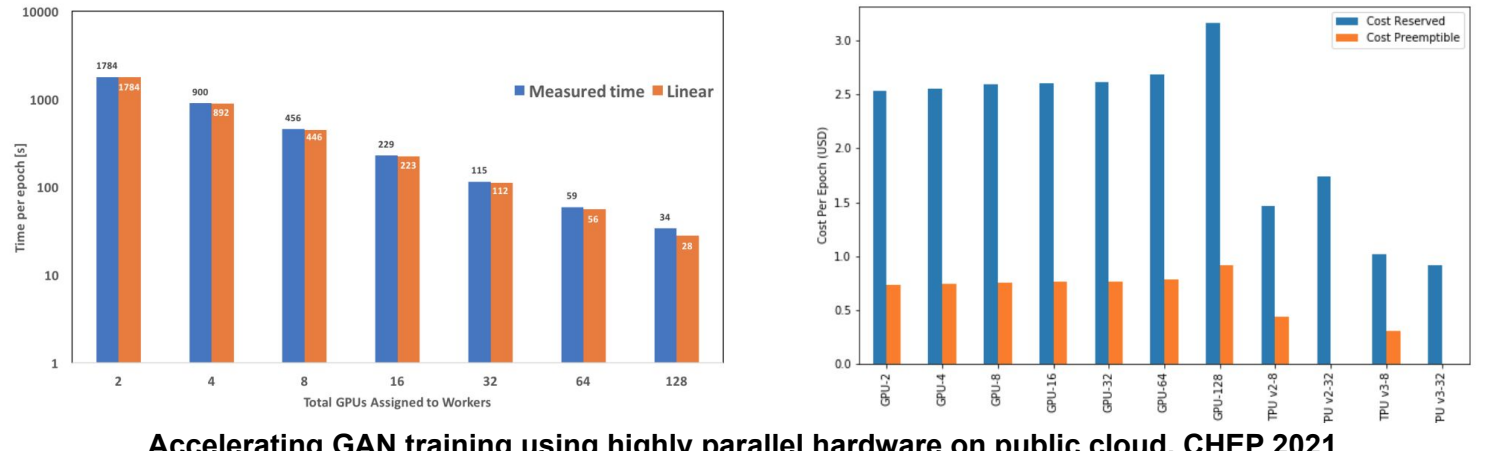

Accelerating GAN training using highly parallel hardware on public cloud, CHEP 2021 28 **<https://doi.org/10.1051/epjconf/202125102073>**

## My experience with Kubeflow | Jona Bossio (CERN)

#### **Context:**

- ML project within an ATLAS SUSY search
- **Goal**: assign (uniquely) every resonance particle to a set of jets while preserving symmetries and handling a variable-size set of input jets
- **Plan**: Use **SPANet** (Symmetry Preserving Attention Networks) to resolve such assignment problem

#### **How I used ml.cern.ch so far?**

- Jupyter notebook using a custom image (specifications: 1 GPU, CPU 0.5, Memory 1 GB)
	- I used such notebook for training(~1hr)/testing/inference with SPANet
- Kubeflow pipelines for doing a hyperparameter optimization with Katib

#### **Notes:**

In both cases, inputs are outputs are located on EOS

#### **Current issues/limitations:**

- Not enough available machines with a GPU (limiting possible # of simultaneous trials, sometimes no GPU is available)
- Not possible to run over 24hs (limiting the size of the scan in the hyperparameter space) [kerberos token expires after 24hs]

### $0.24$  $0.22$  $0.18$ constru  $0.16$  $0.14$

#### 0.08 1000 1200 1400

Mass [GeV]

2200 2400

1800 2000

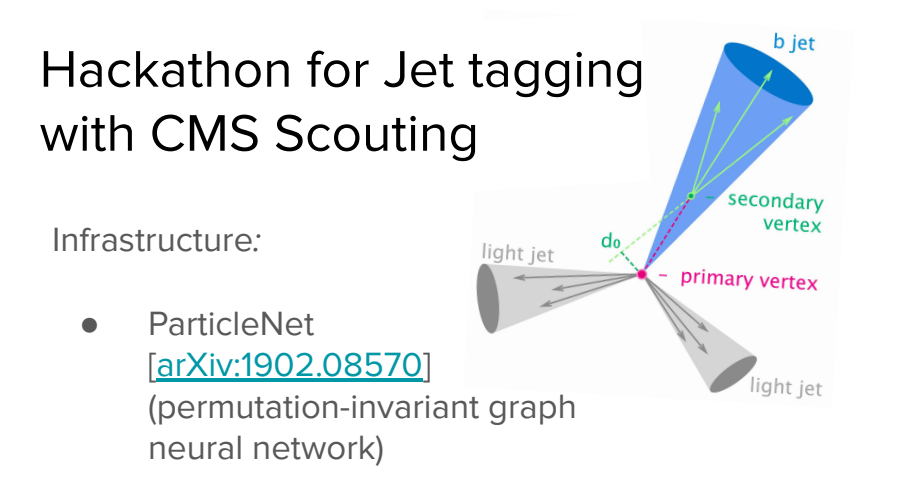

Goal:

● Study the effects of the CMS Run3 Scouting reconstruction on the jet tagger performance

Team:

- Some experienced and some new to ML/K8s
- Everybody excited to have access to GPU

Our initial experience of Kubeflow:

- Very helpful team
	- Daniel Holmberg provided custom Docker image and example
	- Tutorial by Dejan Golubovic
- Limited to max 24h training (Krb5 authentication)
- Some cases more RAM needed
- Would be helpful to have access to Tensorboard for real-time monitoring
- We will continue to use Kubeflow to complete project

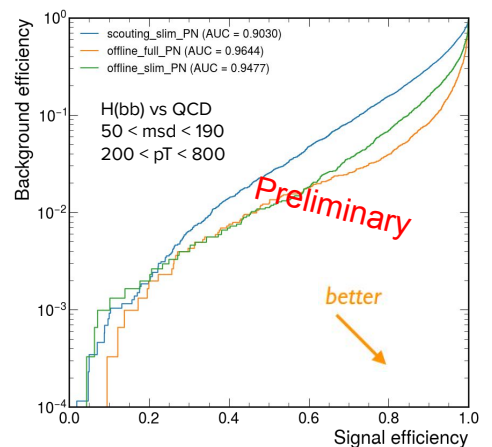

# Early Adopters Experiences

### **Infrastructure**

### **On Premises GPUs: Nvidia V100s and T4s**

Full GPU card assignment

Distributed training, hyper parameter optimization, model serving

### **On Premises vGPUs (soon)**

Time sharing of a GPU, up to 4x

Notebooks, code validation, quick iteration

### **Public Cloud GPUs, TPUs**

Available on demand

Not yet fully integrated into the centralized service

### A bit of history...

First kubeflow trials at CERN started ~2.5 years ago

Helping a few users scale out machine learning use cases

From a single GPU to distributed training with 10s GPUs

Gradual expansion to a preview service (ongoing)

Slowly onboarding new users

Exploring the remaining bits of the ML lifecycle

### A bit of history...

First kubeflow trials at CERN started ~2.5 years ago

Helping a few users scale out machine learning use cases

From a single GPU to distributed training with 10s GPUs

Gradual expansion to a preview service (ongoing)

Slowly onboarding new users

Exploring the remaining bits of the ML lifecycle

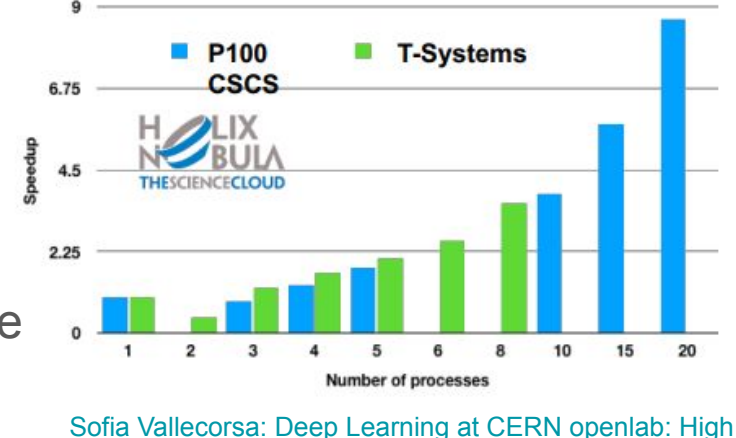

[Energy Physics and Beyond](https://indico.cern.ch/event/795480/contributions/3304795/attachments/1820245/2976872/MLopenlab_SofiaVallecorsa.pdf)

## Coming Next

**Enforced Quotas**

**Shared profiles** based on ldap / egroups

Improved integration with **other services** - continuous integration, notebooks/swan, etc

### **Security improvements**

Prevent vulnerable workloads, runtime verification, etc

(ASDF)<https://indico.cern.ch/event/1054454/>

Artifact navigation

Experiment with a dataset catalog and automated feature discovery

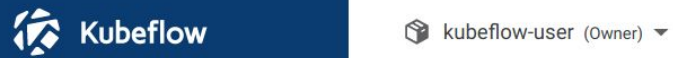

- Home  $\bullet$
- $\blacksquare$
- $\blacksquare$
- <-> Models
- $\equiv$
- Experiments (AutoML) €
- 

Model / inference servers

- $\mathbf{e}_{\mathbf{q}}^{\mathbf{m}}$ Pipelines
- 齐
- **Recurring Runs**  $\circledcirc$
- Artifacts  $\bullet$

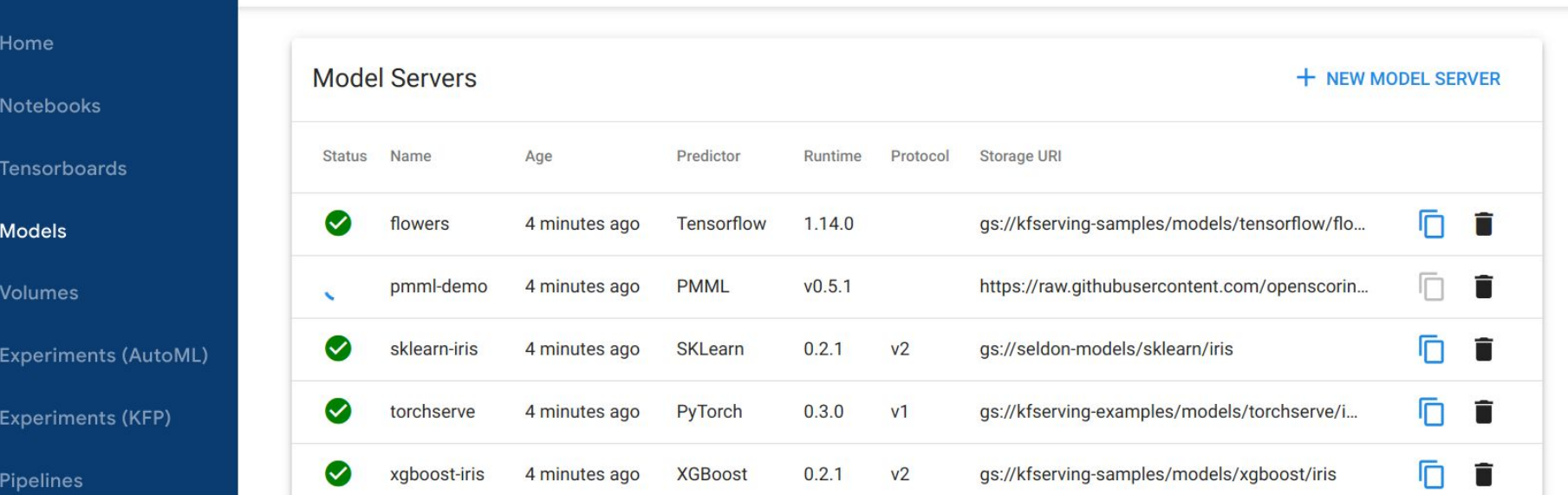

### **Infrastructure**

### **Expanding soon: Nvidia A100s**

Coming to CERN IT beginning of next year

Physical partition of each card up to 7x - Multi Instance GPU (MIG)

Many other layouts possible

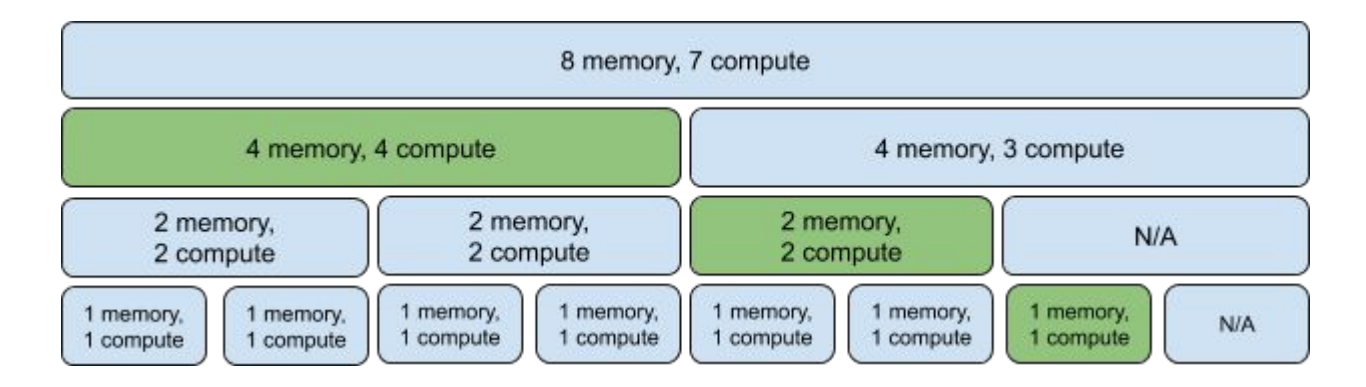

# Demo

## Current Limitations I

### **Pipelines and pipeline artifacts isolation**

Experiments and runs are isolated, but pipelines are not

The fix is coming up,  $\sim$ 3 months

### **Katib jobs logging**

Not there yet, Katib jobs can be monitored using `kubectl`

**Automatic credential renewal** - coming up in ~1 month

Accessing **cookies for model serving**, currently done manually

## Current Limitations II

Running a **Tensorboard server**

**Notebook culling** not in place yet

Remove unused notebooks periodically

**GPU / vGPU availability numbers** for notebook creation

No built-in support yet for model versioning, model catalog

# Best Practices for Scalable ML

### Code and Datasets Storage

Containers are **ephemeral**, notebook servers can crash

Keep code and datasets on **persistent storage** that can be easily accessed

Code - **Github** or **GitLab**, commit regularly

Datasets - **EOS** or **S3** object storage

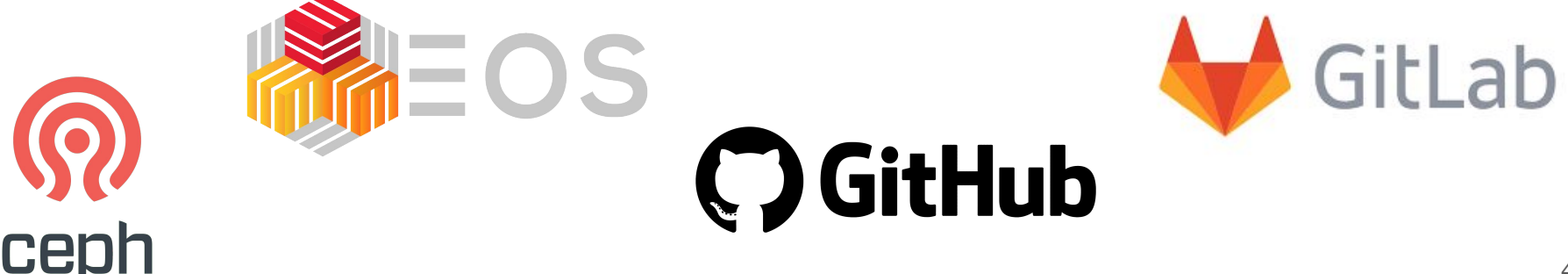

## Model Training

Develop models with scalability in mind

Develop model training to be **distributed** across multiple GPUs

Only **prototype** using a single GPU

[TF Distributed](https://www.tensorflow.org/guide/distributed_training) - [TFJob](https://www.kubeflow.org/docs/components/training/tftraining/)

[Pytorch Distributed](https://pytorch.org/tutorials/beginner/dist_overview.html) - [PyTorchJob](https://www.kubeflow.org/docs/components/training/pytorch/)

### TFJob Example

apiVersion: kubeflow.org/v1 kind: TFJob metadata: generateName: tfiob namespace: your-user-namespace spec: tfReplicaSpecs: PS: replicas: 1 restartPolicy: OnFailure template: metadata: annotations: sidecar.istio.io/inject: "false" spec: containers: - name: tensorflow image: qcr.io/your-project/your-image command: - python  $- -m$ - trainer.task - --batch size=32 - --training\_steps=1000

Worker: replicas: 3 restartPolicy: OnFailure template: metadata: annotations: sidecar.istio.io/inject: "false" spec: containers: - name: tensorflow image: gcr.io/your-project/your-image command: - python  $- -m$ - trainer.task - -- batch size=32 - -- training steps=1000

### Tensorflow Distributed Example

```
strategy = tf.distribute.MultiWorkerMirroredStrategy()
with strategy.scope():
  model = tf.keras.Sequential([tf.keras.layers.Dense(2, input\_shape=(5,)),
  \overline{1}optimizer = tf.keras.optimizers.SGD(learning_rate=0.1)
def dataset_fn(ctx):
  x = np.random.random((2, 5)) astro(np.float32)y = np.random.randnint(2, size=(2, 1))dataset = tf.data.DataFrame.format\nfrom_tensor_slices((x, y))return dataset.repeat().batch(1, drop_remainder=True)
dist_dataset = strategy.distribute_datasets_from_function(dataset_fn)model.compile()model.fit(dist_dataset)
```
## Containerised Workloads

Build Docker images for your ML workloads

Allows for **reproducibility**

**Mobility** - can run anywhere

**Fast deployment**

Integration with multiple Kubeflow components

**Pipelines** 

Distributed training

Hyperparameter optimization

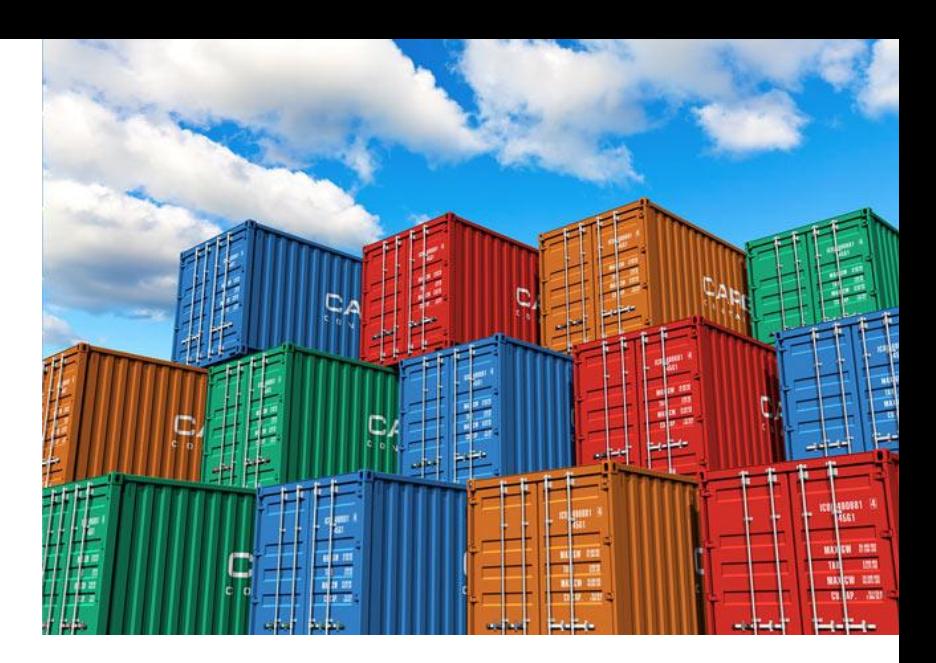

## Building Docker Images

Automate builds with **Gitlab CI**

Trigger image build with every push

Store images on CERN registries

<https://gitlab.cern.ch/ci-tools/docker-image-builder>

<https://clouddocs.web.cern.ch/containers/registry/gitlab.html>

### Building Docker Images

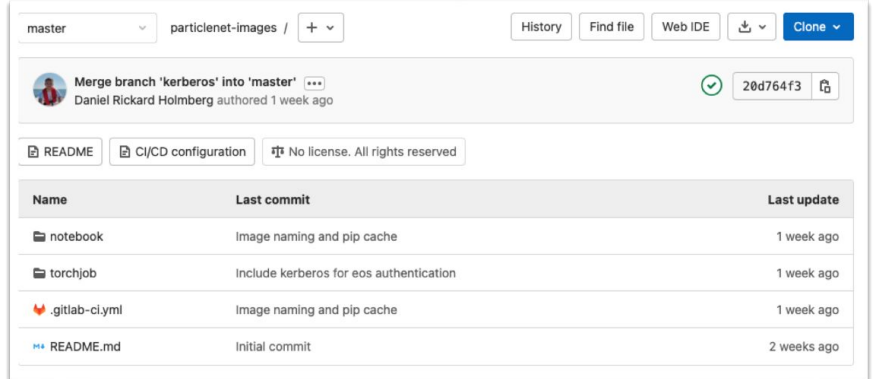

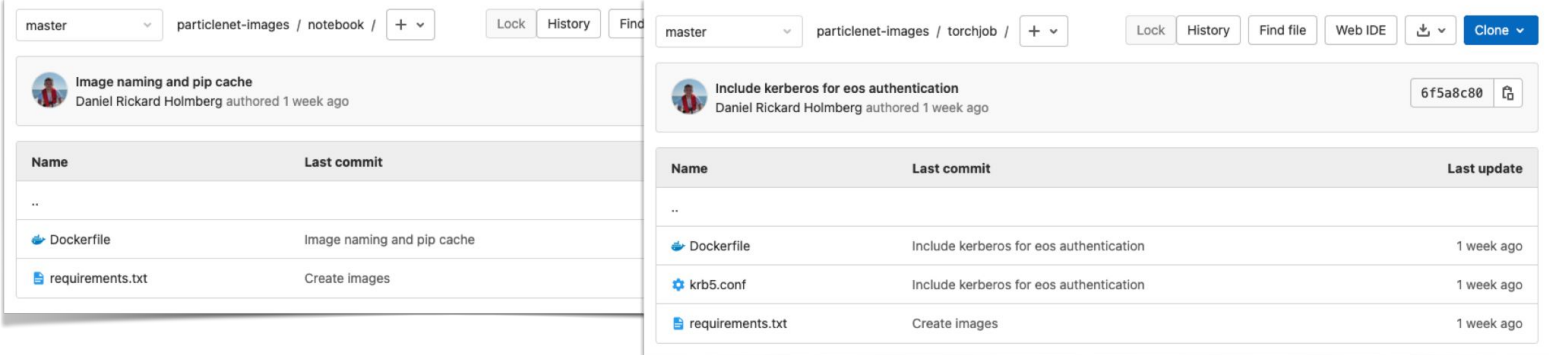

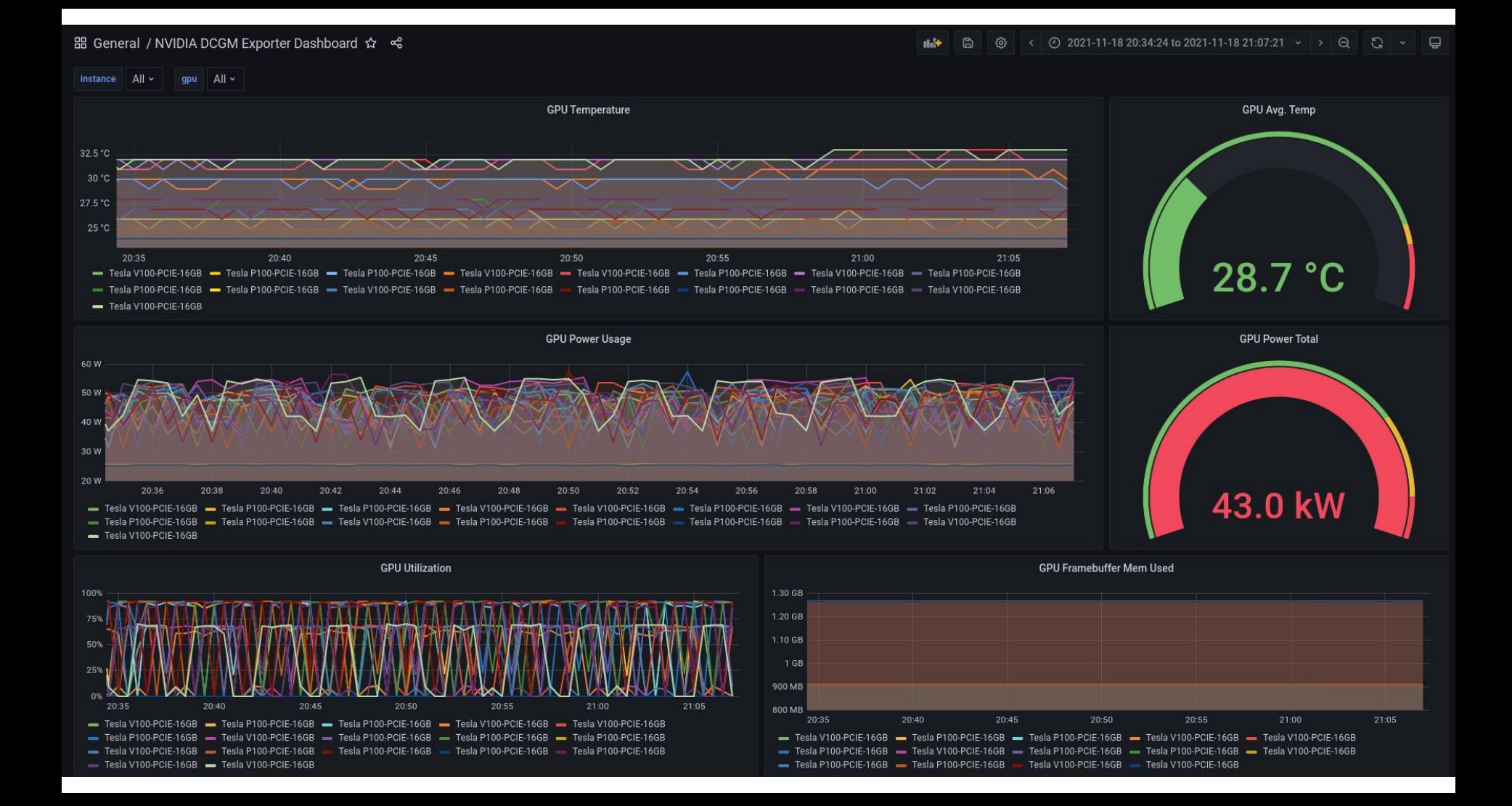

### Hyperparameter Jobs

Make sure the script runs on a **single GPU in a notebook server**

Make sure it uses a GPU + it completes

Make sure the script runs on a **single GPU as a Katib job with 1 trial**

Then carefully expand to 2, 4, 10, 20 trials, and monitor closely

Once sure it works, run a complete search

Be aware that **some combinations of HP might crash the script**

Prepare the script for these edge cases (exception handling etc)

Store metrics in a preferred format in two places

In the container storage to be accessed by the UI

On EOS or S3 for persistent storage